## **SIEMENS**

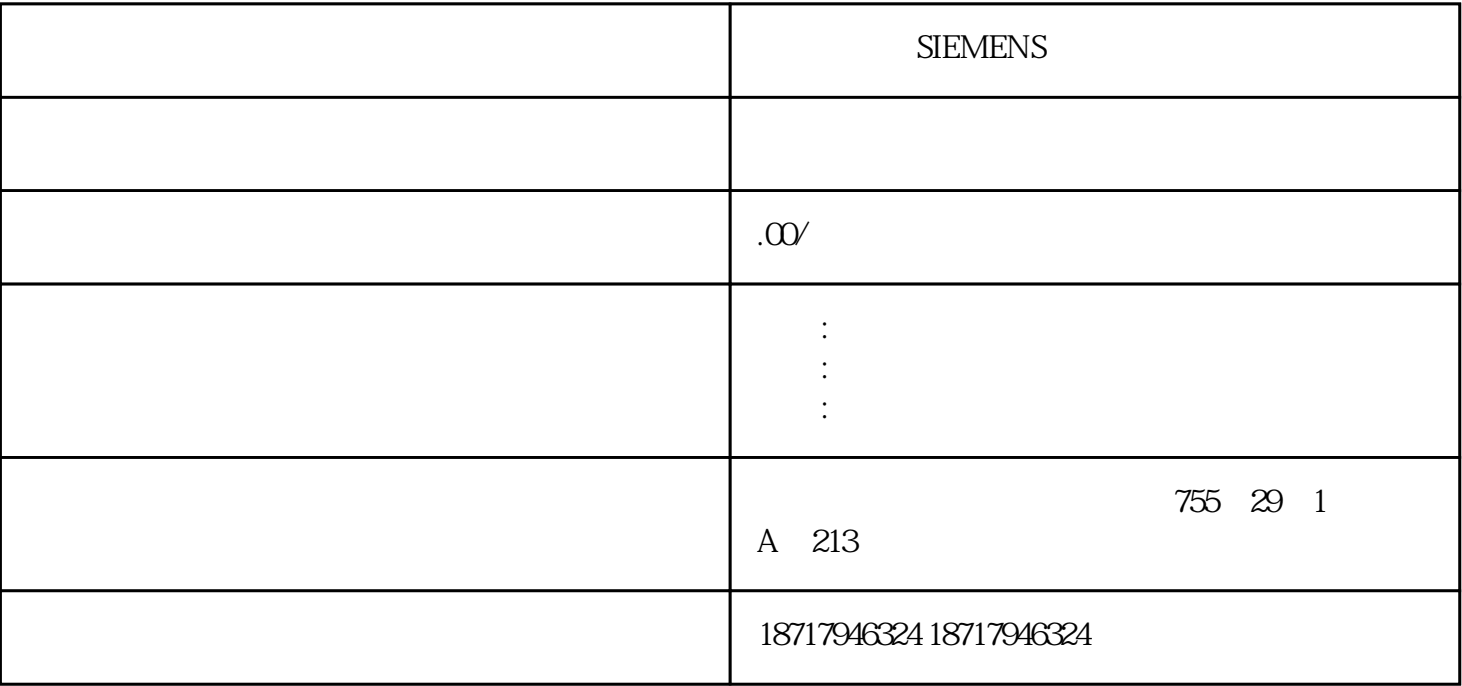

**SIEMENS** 

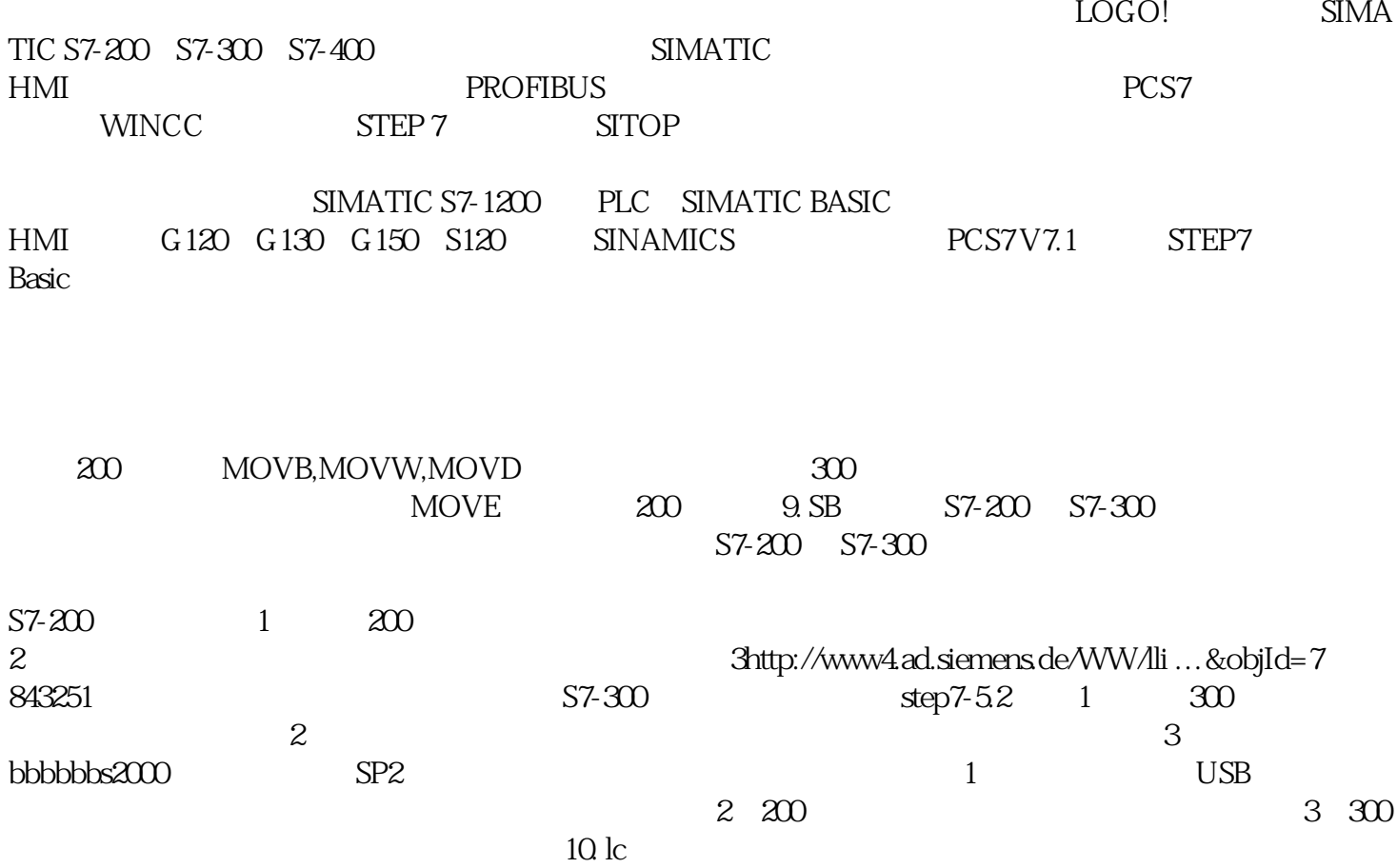

profibus plc, step7 plc,所编程序是整个网络系统的程序,那么程序下载的时候,如何确定哪 些程序被下载到哪一个 plc 中? 答:MPI 网络中多个 CPU(S7-300/400)及 HMI PANEL(WINCE BASED)的程序下载 1.  $\ldots 2$  CPU, 2, The contract of the contract of the S7-TRANSFER. A system of the S7-TRANSFER , MPI PANEL . , S7-TRANSFER 'ONLY MASTER ON THE BUS'不能被 选中. 4. 当使用 CP5511/5611 以点对点的方式对 PANEL ,S7-TRANSFER ' ONLY MASTER ON THE BUS'

**SIEMENS**